### **When to Amend Perkins Application**

#### **Please review the following before submitting an amendment:**

#### **General Principles**

- 1. Utilize the Guidelines for Changes to Perkins Applications outlined below to ascertain If you need to submit an amendment.
- 2. Do not submit an amendment solely for the purpose of budgeting indirect costs. Grantees must have an indirect cost rate from their cognizant agency to claim indirect costs. However, indirect costs are not required to be budgeted in the grant application to be charged to the grant.

#### **NOTES:**

- **All amendment requests must be submitted in the [Perkins Portal.](https://www1.thecb.state.tx.us/apps/perkins/perkins2007/)**
- **PEAOP amendments still must be submitted via email a[t Perkins.Excellence@highered.texas.gov](mailto:Perkins.Excellence@highered.texas.gov) until PEAOP portal completed.**

#### **Amendment Effective Date**

An amendment, after being approved by THECB, is considered effective on the date it was received by THECB upon execution of NOGA/Grant Agreement. All amendments are subject to negotiation. An amendment must be approved by THECB before any activities occur, such as purchase orders issued, funds encumbered or expended, goods received, or services rendered that are affected by the amendment. If the grantee chooses to implement such changes prior to the amendment being approved by THECB, the grantee will be responsible for paying from other fund sources any costs not approved during negotiations.

#### **Instructions for Budgetary Amendments**

- 1. The Perkins Portal system does not allow the deletion of line items within budget schedules. To remove or reduce a line item, indicate the change with a line item showing the amount to be subtracted from the schedule.
- 2. To increase a line item, use one of the following methods:
	- a. Subtract out the original line item and add a new line-item entry with updated information, including the increased line-item total; OR
	- b. Add a new line item for the increase only. It should be clear which original line item the increase applies to. Add updated information to explain the increase.
- 3. Indicate the purpose of each line item in clear language: **REMOVE, REDUCE, INCREASE, or ADD**

#### **Follow the entry format and examples given below:**

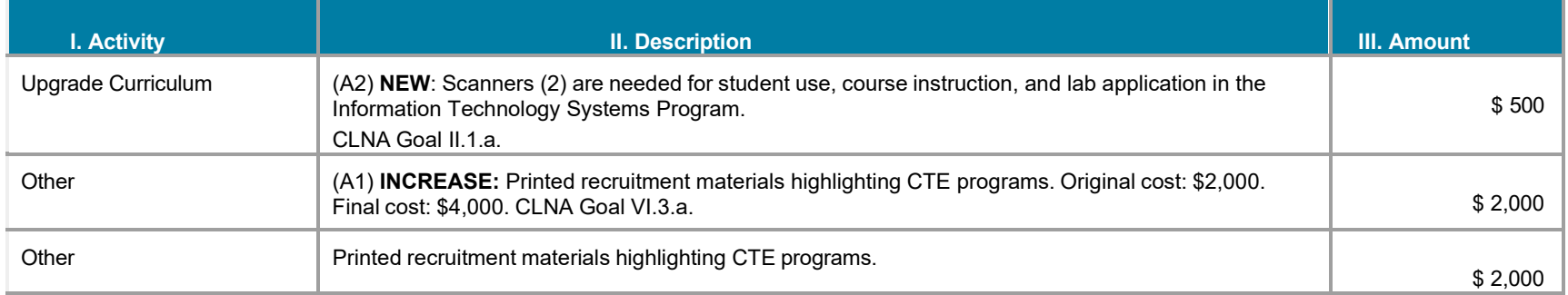

## **When to Amend Perkins Application**

**Guidelines for Application Changes Requiring an Amendment**

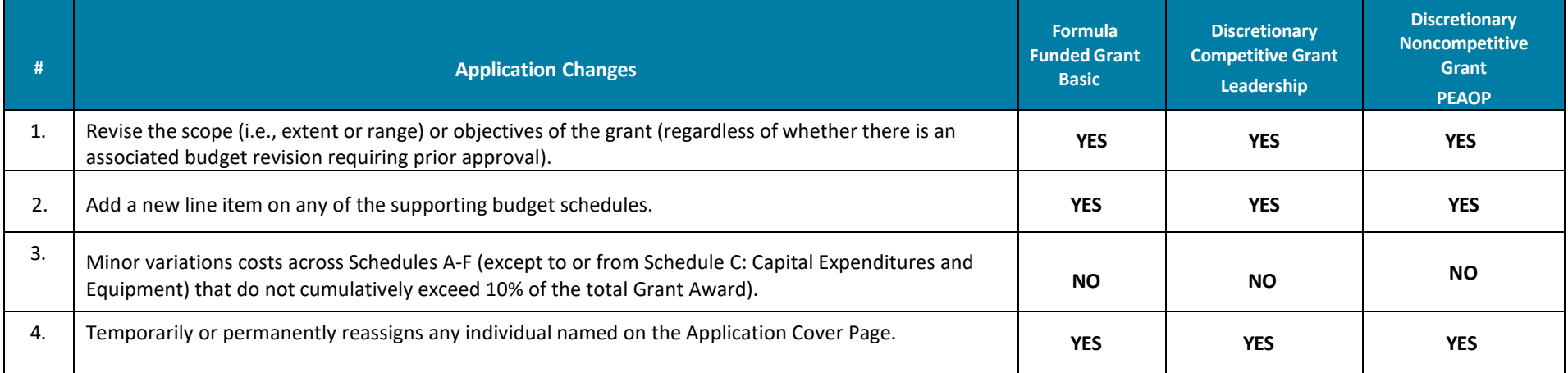

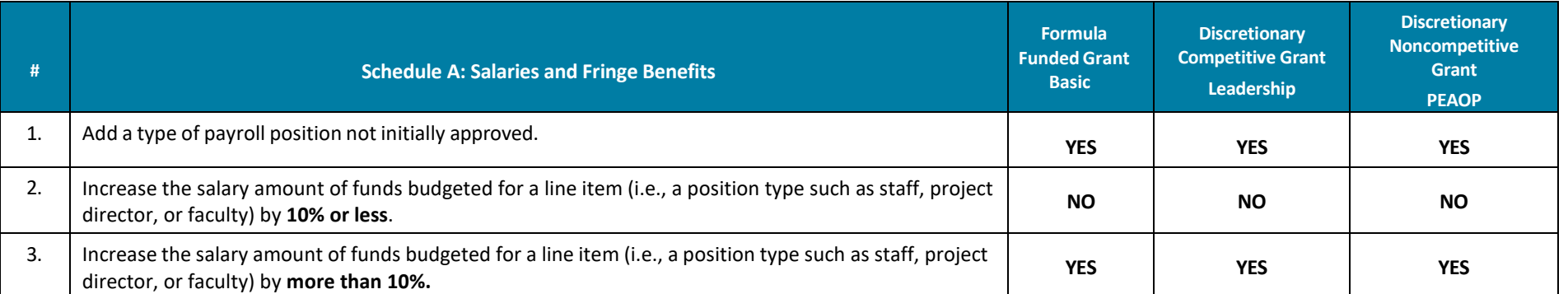

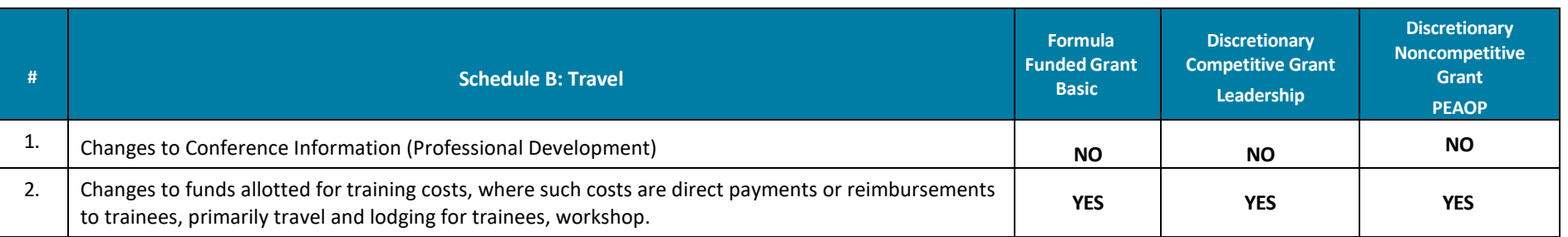

# **When to Amend Perkins Application**

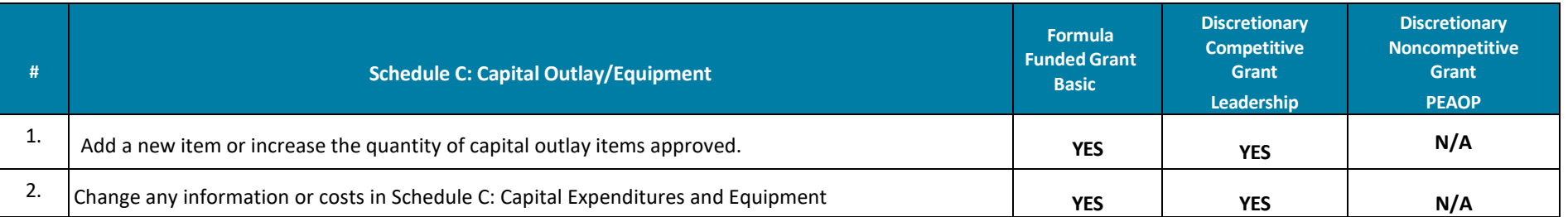

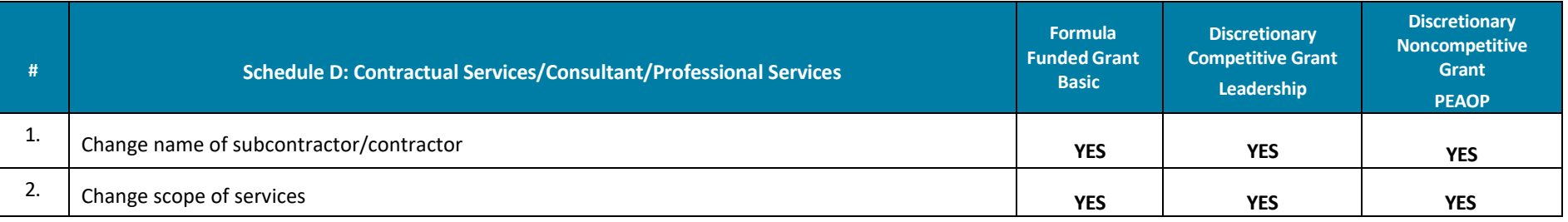

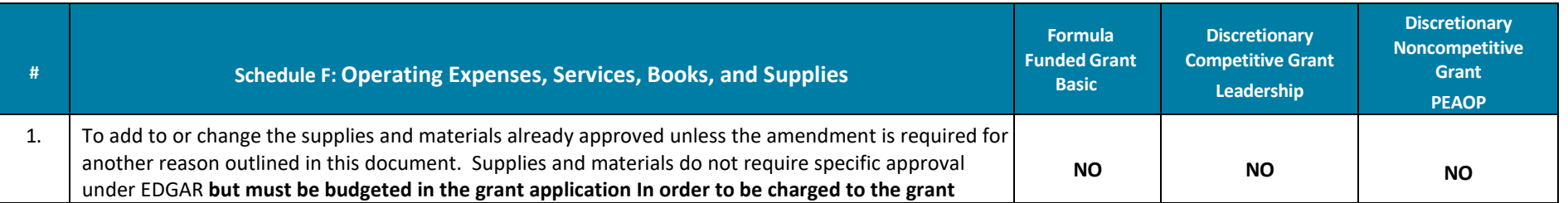

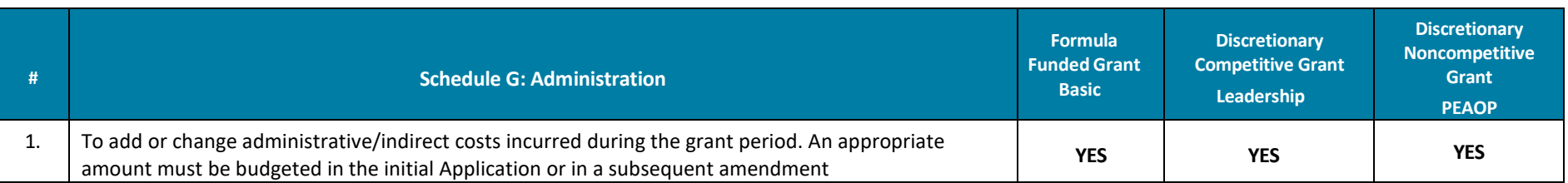